UltraWideo For Chrome License Keygen Download Latest

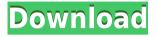

UltraWideo For Chrome Crack+ [32|64bit]

### Full-screen video aspect ratio is not a big problem for most users since most video

streaming/sharing platforms and modern browsers do a good job of taking care of this particular issue. UltraWideo for Chrome is an interesting and potentially useful extension that

provides you with a lot more power and control when it comes to manipulating the video aspect ration of various videos in fullscreen mode. The main 2 advantages of UltraWideo UltraWideo is not the

only extension on the market that offers this functionality, but what makes it stand out from the competition is the fact that it works on all video streaming platforms, as well as on all embedded videos you might

come across. Other functionalities worth discussing Before everything else, it's worth pointing out that the extension is primarily designed for ultra-wide monitors. However, this doesn't mean that it doesn't work

on more typical monitors as well. It provides you with the option to manipulate the video's size in those situations where the video has horizontal or vertical black spaces. Its main goal is to improve your viewing

experience by making videos perfectly fit your entire screen. Modern-looking extension with a nice **GUI** The extension lives in Chrome's toolbar, just like most other tools for this sort. The

compact yet modern GUI allows you to pause the extension as well as to toggle between three, selfexplanatory modes: Normal, Upscale, and Stretch. In addition, you can also set desired keyboard shortcuts for

switching the extension on or off, as well as for switching between modes. Conclusion Taking everything into account, UltraWideo for Chrome is a very useful extension that provides a simple

way of improving one's viewing experience. It's easy to operate, very lightweight, and it works with basically all video streaming platforms, including some that are subscriptionbased.Q: What would be the consequences of Maser Hell detected by a planet? If a hypothetical advanced civilization detects that a solar system located in another star is controlled by a planet (or multiple planets) whose

Maser technology is capable of killing all life on the star, what would be the consequences? By "kill all life", I mean that the planet/s would render the star completely inhabitable. This includes any other

planets, moons, etc. Note: the technology of the hypothetical civilization in this scenario is much, much more advanced than current human technology. A: If it is as advanced as you say, it will probably take out

KeyMacro is a script that works in Google Chrome to control videos in full-screen mode. It comes with 3 basic modes that make it easier to control your video in full-screen mode. The

Modes are: Normal: The default mode where the video will not stretch. Upscale: The extension will stretch the video by a predefined percentage to fit the screen. It is possible to have a custom percentage here.

Stretch: The video will be stretched to fit the entire screen. In addition to that, KeyMacro allows you to add any custom keyboard shortcuts for more advanced operations. Installation: The simplest way to

install KeyMacro is to use Chrome's extension installer. In fact, the developers recommend that you use this option when installing the extension. However, if you want to keep the extension's source code, you can

do so via Github. How to use: To use KeyMacro, you just have to do 3 things: Install the extension from the Chrome webstore. Open the extension in your browser's toolbar. Now, select the video that you want to

control and press the "Enter" key on your keyboard. You can also assign any custom keyboard shortcuts to your needs. UltraWideo for Chrome is a powerful extension that comes with a very intuitive GUI

and that makes sure that your videos will play perfectly in fullscreen mode. It is not the only video fullscreen extension on the market, but it is one of the few that works on pretty much all video streaming platforms.

**KeyMacro Description**: KeyMacro is a script that works in Google Chrome to control videos in full-screen mode. It comes with 3 basic modes that make it easier to control your video in full-screen mode. The

Modes are: Normal: The default mode where the video will not stretch. Upscale: The extension will stretch the video by a predefined percentage to fit the screen. It is possible to have a custom percentage here.

Stretch: The video will be stretched to fit the entire screen. In addition to that, KeyMacro allows you to add any custom keyboard shortcuts for more advanced operations. Installation: The simplest way to

install KeyMacro is to use Chrome's extension installer. In fact, the developers recommend that you use this option when installing the extension. However, if you want to keep the 2edc1e01e8

UltraWideo for Chrome is a simple, yet highly useful extension that has everything you need to improve the viewing experience of any video. Simply add it to Chrome's

toolbar, adjust it to your liking, and you are good to go. All you have to do is to enter the desired video URL or select a video from your computer, and that's it. The extension will work in the background to

improve the video to your liking. I highly recommend you to try it out for yourself and see how it works. DisplayPort Multimedia Interface The DisplayPort Multimedia Interface (or DisplayPort MMI) is a DisplayPort port

standardized in the 2.1 revision of the DisplayPort interface, described in version 1.1 of the "DisplayPort Multimedia Interface Specification Revision 1.0", and finalized on June 19, 2008. The

DisplayPort MMI supports multiple audio, video and graphics streams in a single DisplayPort link. In this review, we'll explore what it does, how it works, and how it compares to other technologies, such as

HDMI and DVI. Introduction DisplayPort MMI is a proprietary specification (firmware) by the **DisplayPort MMI** Consortium, which was founded by a group of OEMs and System Integrators in

December 2006, as an alternative to the HDMI and DVI interfaces. It is the first DisplayPort specification to be finalized and ratified by the industry. **DisplayPort MMI was** finalized in 2008 and is available as of

version 1.1 of the "DisplayPort Multimedia Interface **Specification** Revision 1.0". It is now being used by many manufacturers, allowing them to optimize their graphics cards and display ports for

graphics and video applications. DisplayPort MMI is an extension of the DisplayPort 1.0 interface that was ratified in 2003 and defined in version 1.1. DisplayPort MMI is not an HDMI extension. Unlike

HDMI and DVI, DisplayPort MMI does not define any set of frame sizes or resolutions. This means that the number of pixels displayed on your screen could be increased or decreased at any

moment during playback. DisplayPort MMI is based on the DisplayPort 1.0 specification, meaning that a DisplayPort MMI device supports the basic DisplayPort 1.0 functions, such as: •

# Video and audio interfaces • The VESA DDC standard Power negotiation DisplayPort MMI supports four (4) video and three (3) audio interfaces.

https://techplanet.today/post/euro-truck-simulator-1-download-crac kbfdcm-patched https://new.c.mi.com/my/post/656228/Aaaina\_Full\_Movie\_Free\_Dow nload\_Torrent\_EXCLUSIVE https://techplanet.today/post/survarium-cheat-engine https://techplanet.today/post/printfil-5-17-crack-bested-wheat https://reallygoodemails.com/verpaitke https://tealfeed.com/jriver-media-center-v25024-patch-repack-ka9jx

What's New In UltraWideo For Chrome?

# Download UltraWideo for Chrome Eliminate multiple download links and Get a single direct download URL for UltraWideo for

**Chrome** Latest Version. We can provide higher download speed and better download manager. UltraWideo for Chrome Review: UltraWideo for Chrome works on all modern browsers as well as on any video

streaming platform you can find on the web. Besides, it's very simple to use. Just open the extension from the Google Chrome's toolbar and it's ready to go. Features: It's a very simple extension with a nice GUI It's

available in three self-explanatory modes: Normal, Upscale, and Stretch. You can set the desired keyboard shortcuts for switching the extension on or off. Now you have a direct download link

that you can click to save and install UltraWideo for Chrome. UltraWideo for Chrome Review Best Way to Enhance Video Streaming Experience UltraWideo for Chrome Download Link UltraWideo for

# 76 77 78 79 80 81 82 83 84 85 86 87 88 89 90 91 92 93 94 95 96 97 98 99 100 101 102 103 104 105 106 107 108 109 110 111 112 113 114 115 116 117 118 119

• Windows 10 (64bit) • Intel Core i5-4570, 2.6 GHz • 8 **GB RAM** • GeForce GTX 750 or equivalent • DirectX 12 Playlist for review: • Fanatec Wheelbase

Simulation • Autodrive Autopilot • Media Editor • Sidescrolling • Shift Home • Direct Control • Speedometer • Video Editor • Decals Editor Additional images: • Far Cry

#### Related links:

https://professionalspearos.com/audioapp-5-9-2-6898-2022-new/ https://citywharf.cn/krento-portable-free-download-2022-new/ http://feedmonsters.com/wp-content/uploads/2022/12/Task-Manage r-Enable-Tool.pdf

http://ifurnit.ir/?p=105924

https://lilswanbaby.com/wp-content/uploads/2022/12/pylprot.pdf http://hackerbytes.net/2022/12/13/awesome-miner-free-edition-mac -win/

https://merryquant.com/wp-content/uploads/2022/12/EA-Disclaimer -S-MIME-For-Exchange-Server-And-IIS-SMTP-Service-Crack-Keygen-Full-Version-.pdf

https://sannsara.com/wp-content/uploads/2022/12/oleagar.pdf https://medlifecareer.com/wp-content/uploads/2022/12/damdarv.pd f

https://thetraditionaltoyboxcompany.com/wp-content/uploads/2022/ 12/garmal.pdf